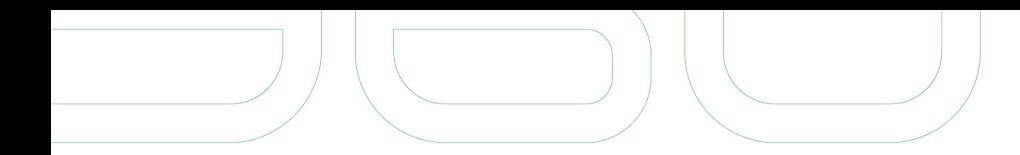

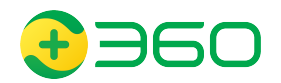

# DOH in Godlua Backdoor

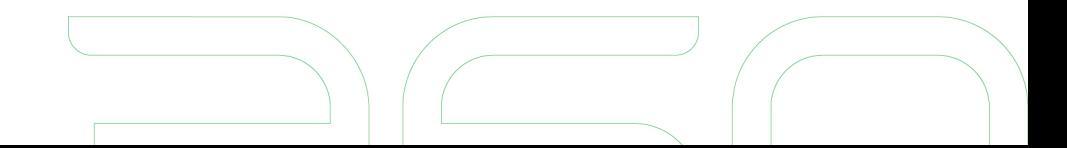

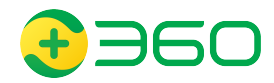

### Godlua Botnet

On April 24, 2019, our Threat Detection System highlighted a suspicious ELF which is a Lua-based Backdoor, we named it Godlua Backdoor as the Lua byte-code file loaded by this sample has a magic number of "God".

Common defense practice to deal with botnets

Kill the C2s – Bots become headless

Godlua Backdoor is one of the most sophisticated botnet we have seen to play the mouse cat game

Hardcoded c2 name,

Getting c2 from Pastebin.com,

Getting c2 from GitHub.com

DNS TXT

DNS over HTTPS

#### **Reference:**

[1] https://blog.netlab.360.com/an-analysis-of-godlua-backdoor-en/

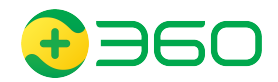

### Godlua C2 redundant mechanism

In order to get the real C2 address, Godlua goes through 3 stages

Stage1: retrieve a "start.png" from either a hardcoded ciphertext, Github project description, or Pastebin text. Decrypt the "start.png" and execute it to get a stage-2 URL

Stage2: retrieve a "run.png" from either a Github project file or DoH. Decrypt the "run.png" and execute it to get a C2 domain

Stage3: request Cloudflare DoH API to get the corresponding C2 address

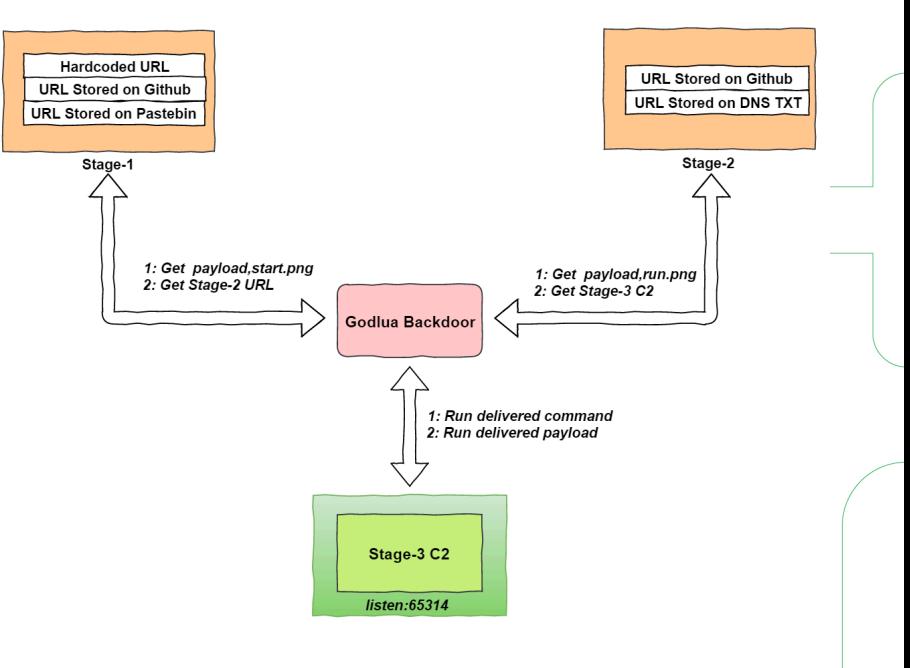

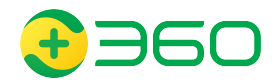

### Godlua Stage-1

The backdoor uses 3 different methods to store the Stage-1 URL: hardcoded ciphertext, Github project description, and Pastebin text.

**For example -** request https://pastebin.com/raw/vSDzq3Md, and get the following content /tbLY0TsMUnC+iO9aYm9yS2eayKlKLQyFPOaNxSCnZpBw4RLGnJOPcZXHaf/aoj

After decryption a Stage-1 URL shows up: https://img2.cloudappconfig.com/%s.png

Adding a "start" string, the url changes to https://img2.cloudappconfig.com/start.png (actually a lua code), Godlua downloads and decrypts it, within it , a new domain t.cloudappconfig.com comes up, Godlua runs this lua code to go into Stage-2

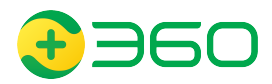

### DOH in Godlua Stage-2

Here at stage-2, Godlua retrieves a run.png from either a Github project file or through DoH, then decrypts the run.png and executes it to get a C2 domain

**For example -** with the previous domain t.cloudappconfig.com in hand, a DNS TXT DoH request sent to cloudflare DoH api *(name=t.cloudappconfig.com&type=TXT)* and the answer img1.cloudappconfig.com comes up

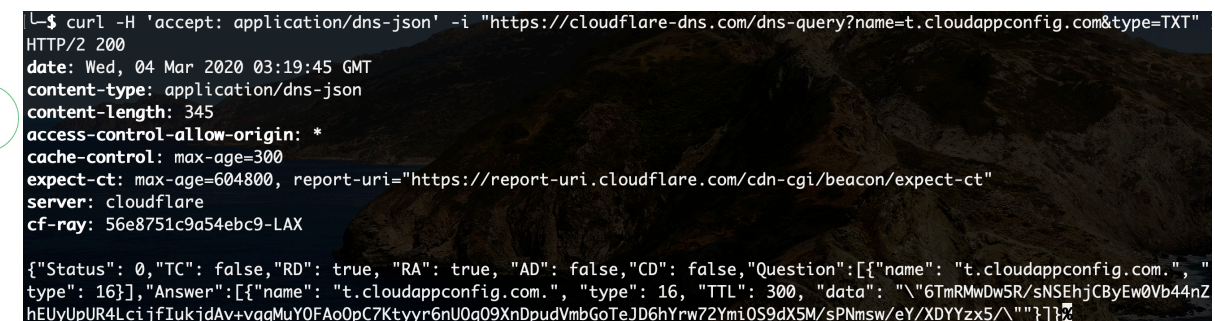

**TXT record (Base64 + AES)**

6TmRMwDw5R/sNSEhjCByEw0Vb44nZhEUyUpUR4LcijfIukjdAv+vqqMuYOFAoOpC7Ktyyr6nUOqO9XnDpudVmbGoTeJD6hYrw72Y miOS9dX5M/sPNmsw/eY/XDYYzx5/

#### **After decrypting the TXT record**

{"u":"http:\/\/img1.cloudappconfig.com\/%s.png","c":"img1.cloudappconfig.com::43.224.225.220:"}

Adding a "run" string, the url changes to https://img1.cloudappconfig.com/run.png (actually a lua code), Godlua downloads, decrypts and runs this lua code to go into Stage-3. As a result, the C2 domain c.cloudappconfig.com shows up.

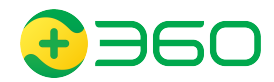

### DOH in Godlua Stage-3

Godlua requests the Cloudflare DOH API to get the DNS A record for the c2 domain c.cloudappconfig.com.

**For example** - Godlua DOH request*(name=c.cloudappconfig.com&type=A)*

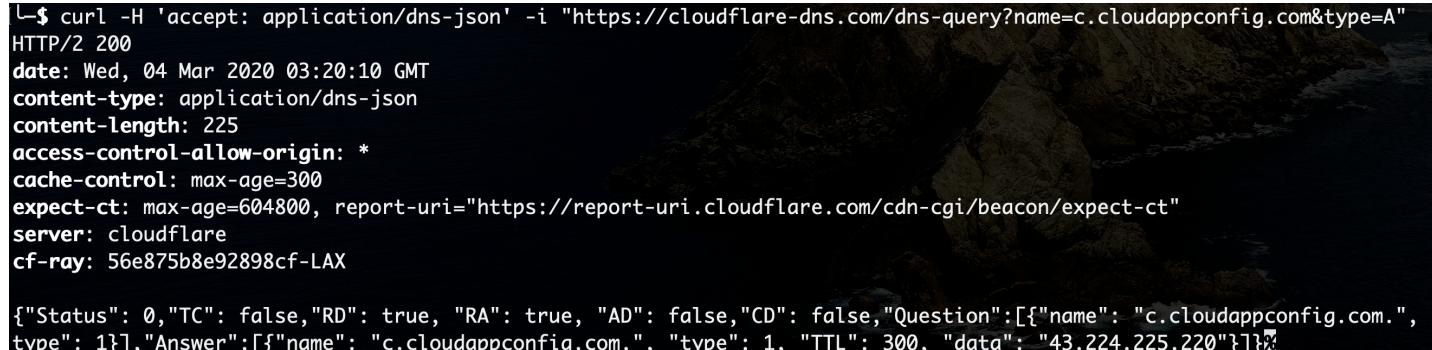

The result indicates c.cloudappconfig.com has a A record 43.224.225.220, with this final A record, Bots of the Godlua now can check in with the C2 and start communication.

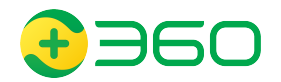

### Godlua's DoH request

The "get\_dns\_record" function used to request the Cloudflare DOH API.

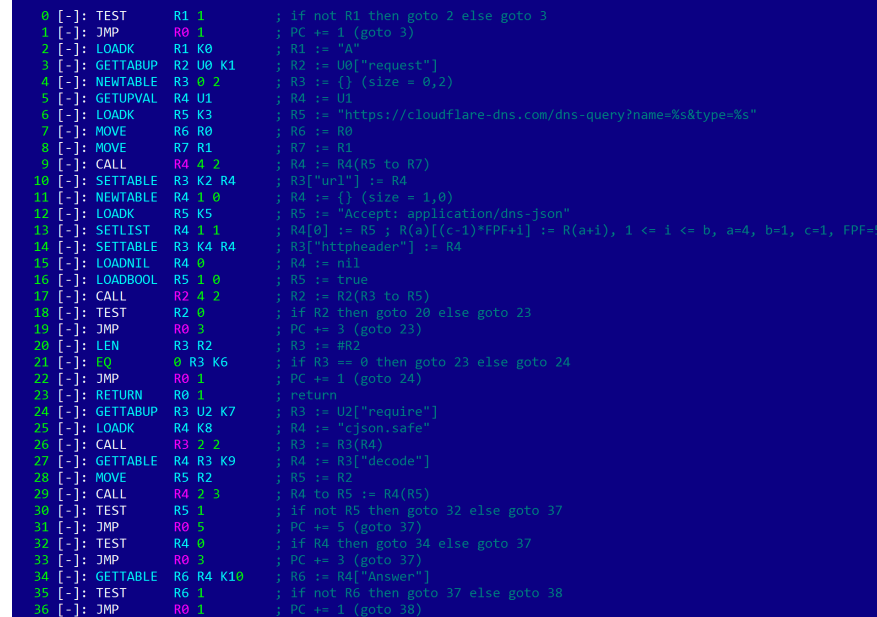

Reference:

[1] https://developers.cloudflare.com/1.1.1.1/dns-over-https/json-format/

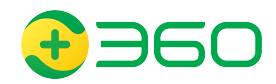

### Take aways

- 1. Godlua uses DoH to evade c2 detections. "Local" network no more has visibility into the C2 domains being request.
- 2. Godlua is the first botnet we have observed to utilize DoH. It is safe to assume Godlua will not be the last one given the fact the DoH is picking up.
- 3. DNS monitorning|blocking as a cost effective, easy-scaled security protecting mechanism has been used widely in security industry for a long time.

Various dns security providers and products available.

Our team is behind one of the biggest DNS service provider in China, and we block ~20k active malicious domains every day.

4. DoH will essentially renders the above defending mechanism useless.

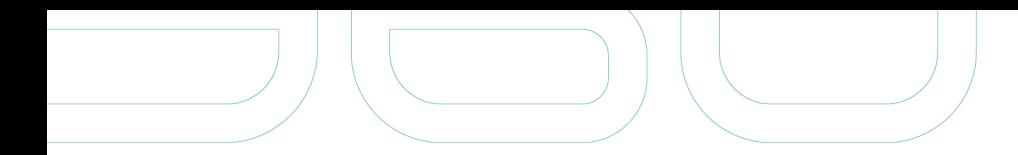

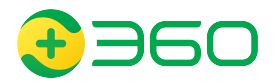

## Q&A

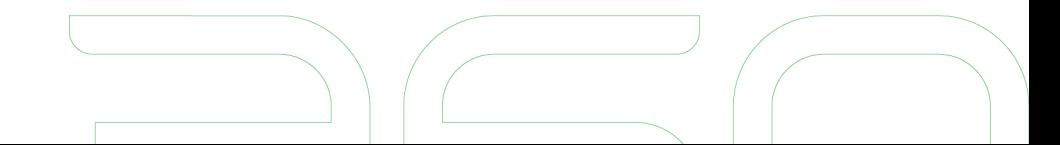